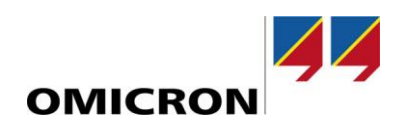

## **IEDScout**

# **What´s New in Version 5.0**

Compared to Version 4.20

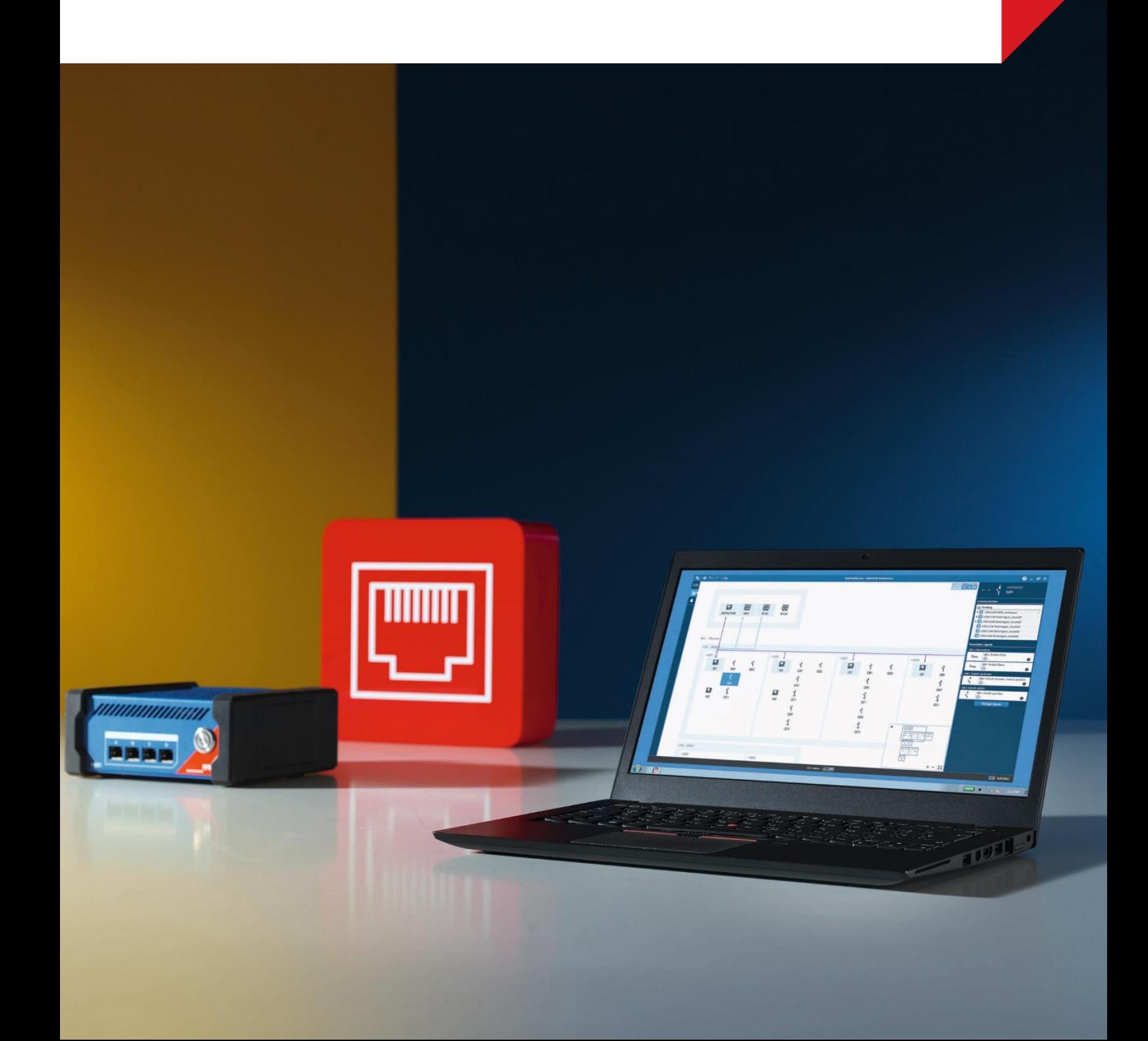

#### It's great to see IEDScout using all the advantages of our new MBX1.

Lucia Amann, OMICRON Software Quality Engineer

Not being forced to connect your everyday working laptop to the substation network is a big benefit for cyber security.

Julian Pfanner, OMICRON Software Developer

### **1 Introduction**

*IEDScout* is a versatile software tool for working with IEC 61850 devices. With Version 5.0, *IEDScout* offers a new level of cyber security and powerful simulation utilizing the new MBX1/RBX1 hardware.

#### **2 Secure connection**

With *IEDScout* on the MBX1/RBX1, it is no longer necessary to connect your PC directly to the substation network and change your network settings to make it work. Connect the PC directly to the MBX1/RBX1 control port and the MBX1/RBX1 station ports to your substation network to browse, simulate or sniff with *IEDScout*. When connected, the MBX1/RBX1 serial number is displayed on the right side of the footer bar.

**Note**: Refer to the *IEDScout* Help for more information about the MBX1/RBX1 cyber security features.

#### **3 Powerful simulation**

Setting up an IED simulation is now faster than ever: Import your SCL file and *IEDScout* will automatically configure IP and port settings. Select the MBX1/RBX1 network ports to use and you are ready to go. The simulation runs on the powerful MBX1/RBX1 hardware and does not affect the performance of your PC anymore.

**Note**: When using the MBX1/RBX1, the file transfer service is not supported for simulated IEDs.

#### **4 Easy license sharing**

When using *IEDScout* with the MBX1/RBX1, the software license is stored on the device, so wherever the MBX1/RBX1 device goes, the *IEDScout* license is already there.

**Note**: Only one *IEDScout* installation at a time can use an MBX1/RBX1 device.

#### **5 Other improvements**

- *IEDScout* now supports function-related naming for logical devices
- The icon set has been updated to provide a smooth user experience when used together with *StationScout*/*StationGuard.*
- When writing data to an IED, *IEDScout* will now automatically update the "t" attribute of the data object.
- Improved screen scaling for better readability on high resolution screens.
- License information is now available in the configuration dialog.
- OMICRON's IEC 61850 library has been updated to include the latest developments in standardization and improve interoperability.
- The usability of *IEDScout* is continuously improved based on expert reviews and customer feedback.
- Several smaller tweaks and bug fixes improve overall performance and stability.

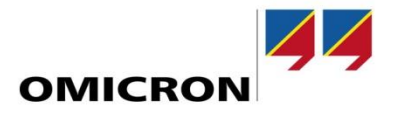